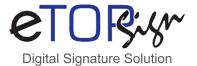

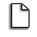

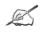

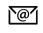

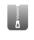

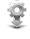

CREATE

TE SIGN

**EMAIL** 

**ARCHIVE** 

MANAGE

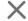

Digital Signatures, like handwritten Signatures are unique to each signer. And they are cryptographic implementation of electronic Signature used as proof of authenticity, Data Integrity. Moreover, Digital Signatures makes it difficult for the signer to deny having signed something (non-repudiation).

Hence to keep the authenticity, eTOPsign creates the digital signature which is unique to both the document and the signer. It is the easiest, fastest way to get the documents filled out and signed digitally.

eTOPsign Offers solutions, based on digital signature technology, make it easy to sign the document digitally. It act as virtual printer and provide interface to send the documents for esignature automatically from your internal system or web application or embed documents to the device enabling visitors to fill out and esign a pdf form. It has an elegant, Intuitive user interface ,which let eTOPsign software to replicate the esign into pen and paper signing experience.

When a signer electronically signs a document, the signature is created using the signer private key, which is aways securely kept by the signer. The software will encrypt the data and results as digital signature. The signature is also marked with the time that the document was signed if the document changes after signing, the sigital signature is invalidated.

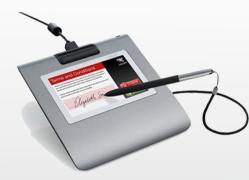

**WACOM STU-530** 

## WACOM DTU-1141

## **Highlighting Features:**

- •Add signature with Annotation.
- •Capture finger Thumb impression with Biometric devices.
- ·eSignature with any WACOM device.
- •eSign with Mouse option available.
- •Generates digital Certificate for authentication.

## **Benifits Include:**

- •Fast, Comprehensive and cost effective.
- ·Securely store important documents.
- •Highly reliable.
- •Get task done with least clicks and hassle.
- •Increase document completion rates.
- •Document integrity.
- •Workflow efficiency.

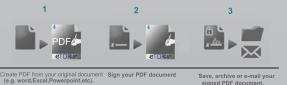